<< Ecxel 2003 >>

, tushu007.com

- $<<$  Ecxel 2003  $>>$
- 13 ISBN 9787542734655
- 10 ISBN 7542734652

出版时间:2006-9

页数:282

PDF

更多资源请访问:http://www.tushu007.com

 $,$  tushu007.com

<<中文版Ecxel 2003新手上路>>

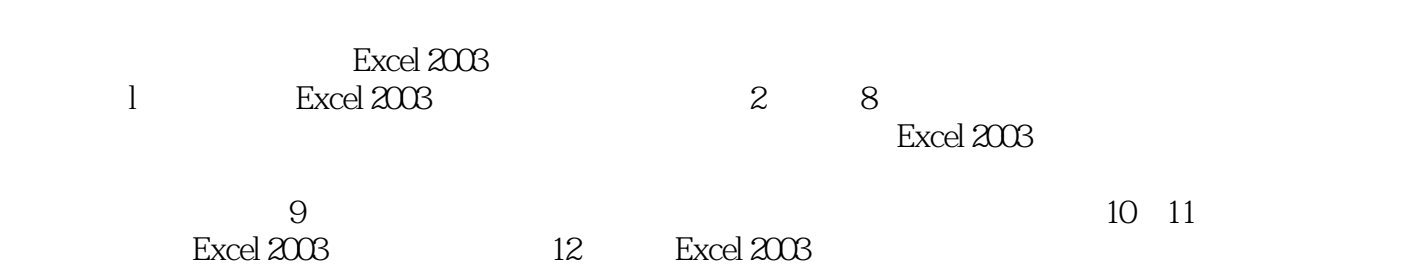

 $,$  tushu007.com

## <<中文版Ecxel 2003新手上路>>

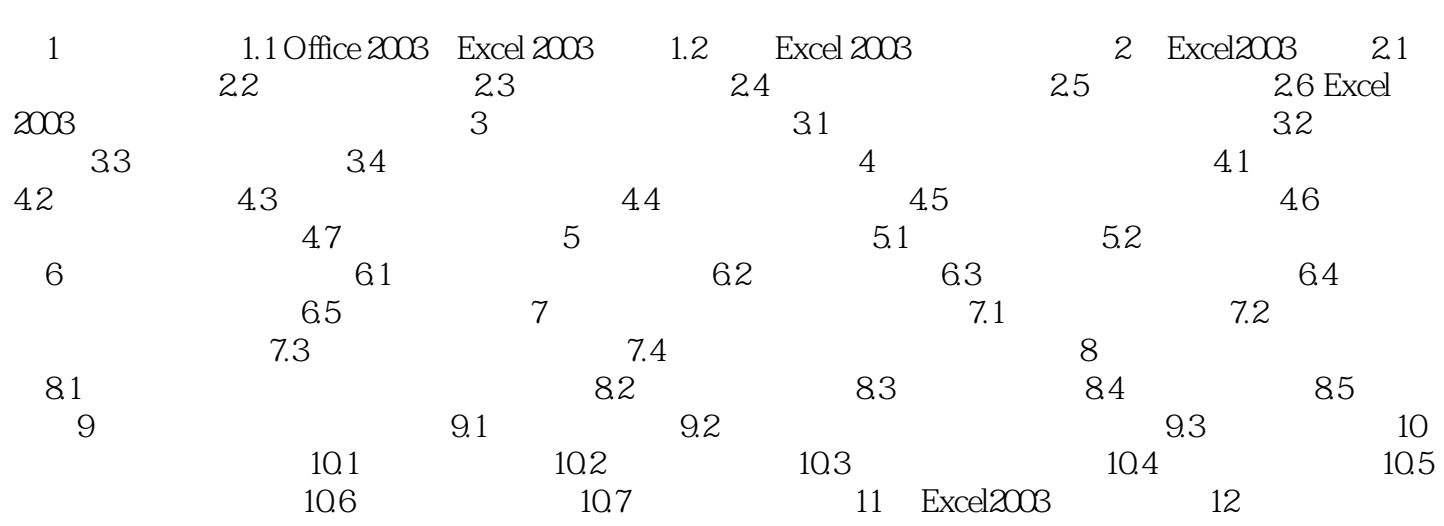

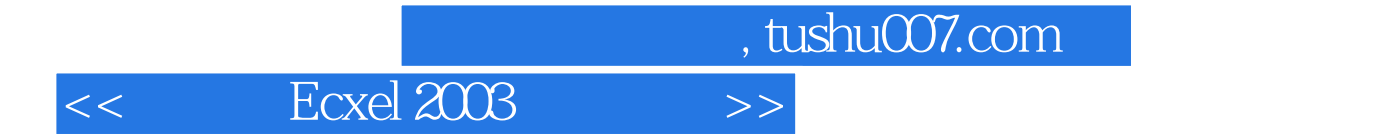

本站所提供下载的PDF图书仅提供预览和简介,请支持正版图书。

更多资源请访问:http://www.tushu007.com